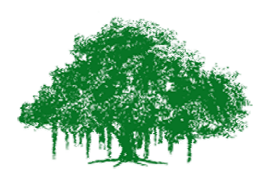

# **Earthquake Engineering Research Centre International Institute of Information Technology** Gachibowli, Hyderabad - 500 032, India

## **Manual:**

Start the experiment with some default values of initial displacement (u=10mm) and initial velocity (v=5m/s). and zero damping. Pause the experiment after a few cycles. with some default values of initial displacement (u=10mm)<br>nd zero damping. Pause the experiment after a few cycles.<br>ime period (T) and amplitude.<br>le experiment freshly, this time modifying the values of initi<br>the time peri

#### **Observation 1:**

- 1. Observe the time period (T) and amplitude.
- 2. Again start the experiment freshly, this time modifying the values of initial conditions.
- 3. Observe that the time period is independent of initial conditions.

#### **Observation 2:** Effect of structures properties on time period

- 1. Modify the value of mass and observe the change in time period.
- 2. Run the experiment for different values of mass and note the time period every time mass is changed 5. Changed<br>
5. Changed<br>
5. Change the structures stiffness.<br>
5. Change the structures stiffness (i.e., change column size) and observe the affect on time modifying the values of initial conditions.<br>
dent of initial conditions.<br>
on time period<br>
he change in time period.<br>
of mass and note the time period every time mass<br>
period.<br>
mge column size) and observe the affect o
- 3. Draw the graph between mass and time period.
- 4. Repeat the same with stiffness.
- time period.
- 6. Run the experiment for different values of stiffness and note the time period every time stiffness is changed.
- 7. Draw the graph between stiffness and time period.
- 8. Again start the experiment this time modifying the values of building parameters and initial conditions.

#### **Observation 3:**

- 1. Add damping to the system (i.e., 5%) and run the experiment .
- 2. Observe the effect of damping on time period and amplitude.
- 1. Add damping to the system (i.e., 5%) and run the experiment .<br>
2. Observe the effect of damping on time period and amplitude.<br>
3. Run the experiment for different values of damping and note the time period every time damping is changed.
- 4. Draw the graph between damping and time period.

### **Observation 4:**

- 1. Add damping to system (i.e., 5%) and run the experiment.
- 2. Run the experiment and stop after few cycles.

3. Note the values of displacement on consecutive troughs and check the value of damping by logarithmic decrement formula.

http://eerc.iiit.ac.in http://cite.iiit.ac.in http://iiit.ac.in/ contact: eerc@iiit.ac.in